## **Traccia 1- estratta**

- 1. Creare una cartella nel desktop con **"nome candidato"**
- 2. Attivare una cartella di lavoro Excel composto da un foglio di lavoro che presenta un elenco di fatture fornitori, come di seguito riportato.

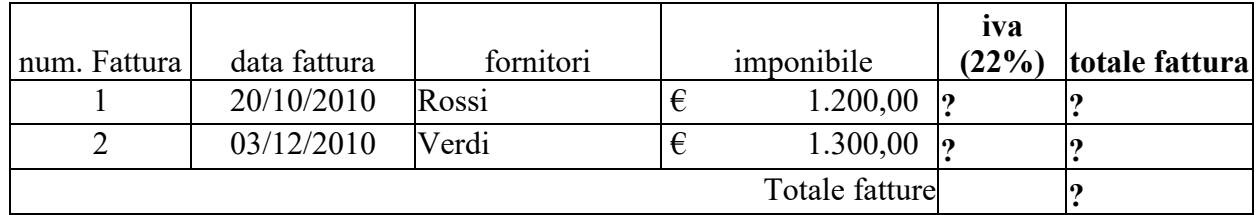

Impostare le formule necessarie a calcolare IVA e il TOTALE FATTURA e TOTALE FATTURE . Ordinare l'elenco fatture in ordine decrescente rispetto alla data fattura;

3. Salvare il file nella cartella creata al punto 1 con nome file **"FATTURE SCADUTE"**.

### Traccia 2

- **1.** Creare una cartella nel desktop con **"nome candidato"**
- 2. Aprire un documento di WORD e ricreare il testo sotto riportato

 $\cdots$ 

### **COMUNE DI CASTIGLIONE DEL LAGO**

### **SETTORE VIGILANZA**

### Spett.le Ufficio Ragioneria

### SEDE

Oggetto: comunicazione importo fatture scadute

Con la presente si comunica che l'importo delle fatture scadute è pari a  $\epsilon$  2.000,00, come di seguito indicato:

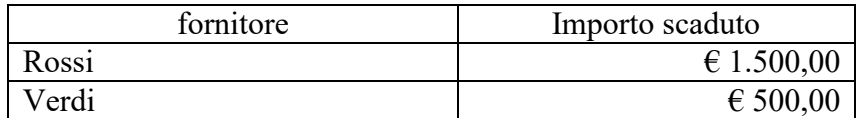

*Il Funzionario Responsabile Dott. Pinco Pallino*

 $\cdots$ 

3. Salvare il file con nome **"fatture"** nella cartella creata al punto 1.

## **Traccia 3 - estratta**

- 1. Creare una cartella nel desktop con "nome candidato"
- 2. Attivare una cartella di lavoro Excel composto da un foglio di lavoro come di seguito riportato.

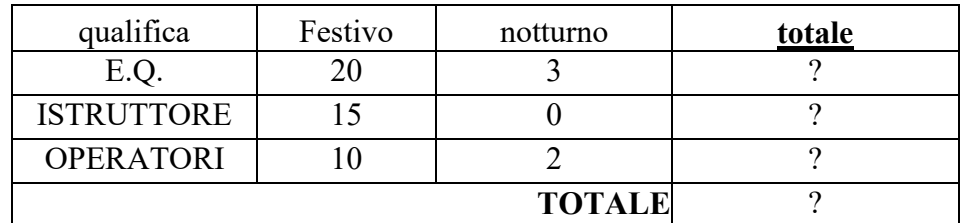

Impostare le formule necessarie a calcolare il totale per riga e il totale complessivo;

3. Salvare il file nella cartella creata al punto 1 con nome **"Straordinari"**.

## **Traccia 4- estratta**

- 1. Creare una cartella nel desktop con "nome candidato"
- 2. Aprire un documento di WORD e ricreare il testo sotto riportato

**COMUNE DI CASTIGLIONE DEL LAGO**

# **PROVINCIA DI PERUGIA**

# **Area Affari Generali, Risorse Umane e Informatica**

## **Determinazione nr. 0000 del 13/06/2023**

Proposta nr. 00 del 13/06/2023

## **OGGETTO:** COMMISSIONE ESAMINATRICE DI GARA XXXX

### **Premesso**:

"

- che con deliberazione della Giunta Comunale n.160 del 26/09/2019 è stata approvata la riorganizzazione della struttura comunale ed individuate le posizioni organizzative di Responsabile di Area;
- che con Decreto Sindacale del 31/12/2021 num. 7 è stato individuato il Funzionario Responsabile dell'Area fino al 31.12.2023;

……

### **Richiamata**

- la determina n. 979 del 17/11/2022 con la quale è stata indetta la gara XXXX e approvato lo schema di bando.
- La determina n. 1039 del 29/11/2022 con la quale è stato integrato il bando e riapprovato lo schema di bando in sostituzione di quello approvato con determina n. 979 del 17/11/2022;

### **D E T E R M I N A**

Per le motivazioni espresse in premessa, quali parte integrante e sostanziale del presente atto:

- 1. di integrare, per le motivazioni espresse in premessa, la composizione della commissione esaminatrice per l'accertamento delle conoscenze di lingua straniera, entrambe dipendenti dell'Ente;
- 2. di corrispondere ai componenti della Commissione nominata **con determina n. 99999 del 17/02/2023** così come integrata con il presente atto, i compensi dovuti.

Il Funzionario Responsabile *Pinco Pallino*

 $\epsilon$ 

3. Salvare il file nella cartella creata al punto 1 con nome "**Determina**".